#### QGEP - SWMM

Extension QGEP pour l'export vers un modèle hydraulique

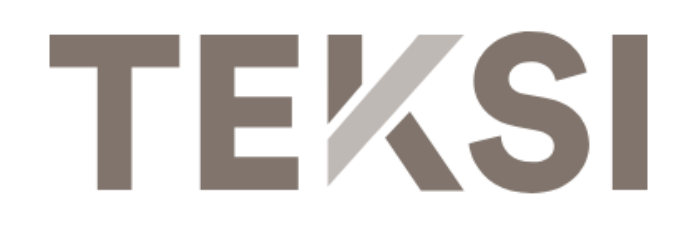

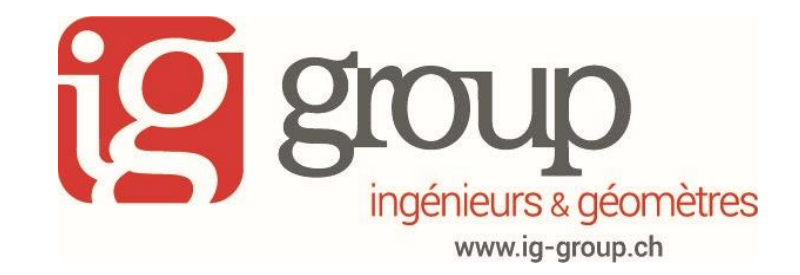

### Gestion des données

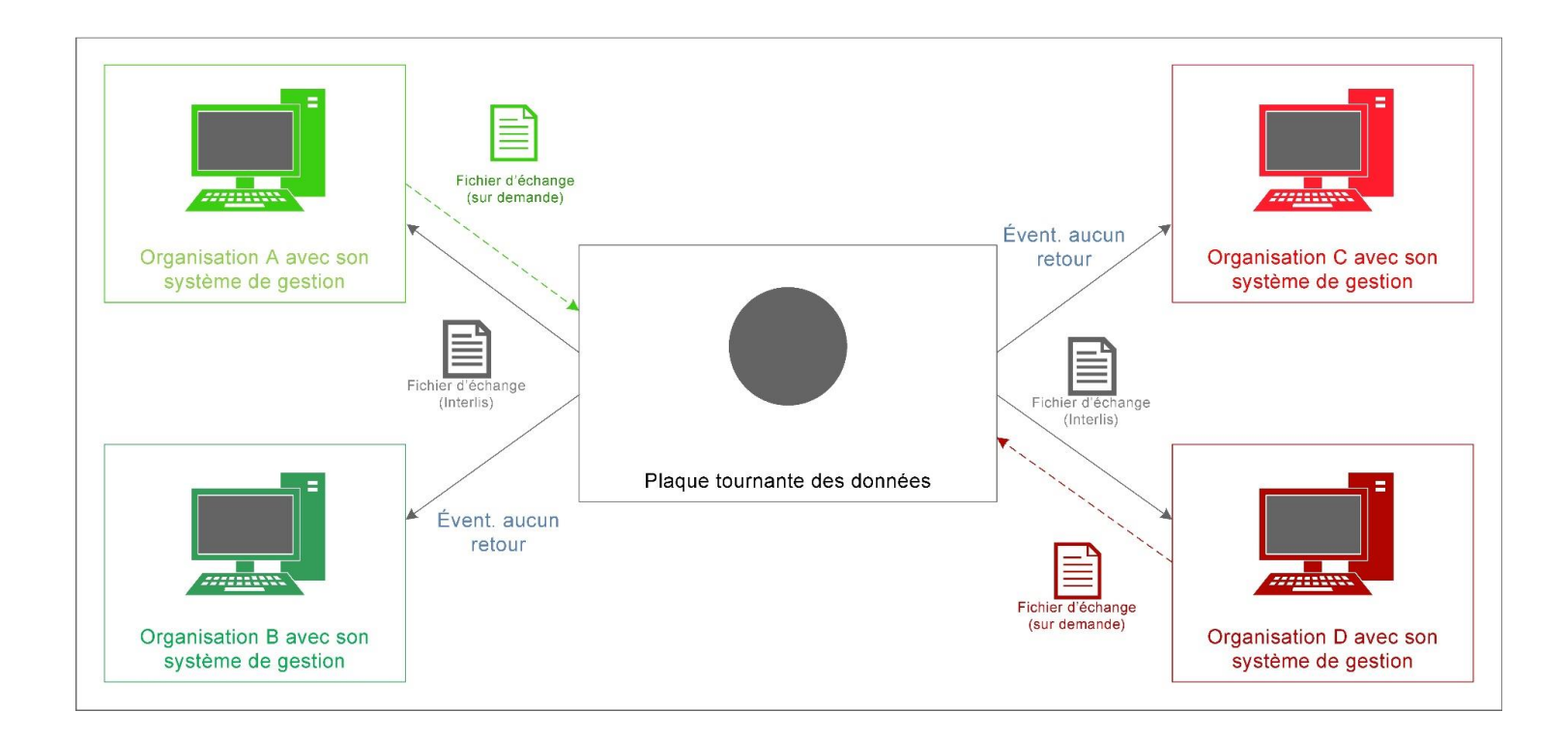

Conservation décentralisée des données: VSA, CONCEPT DE GESTION DES DONNÉES

#### Gestion des données

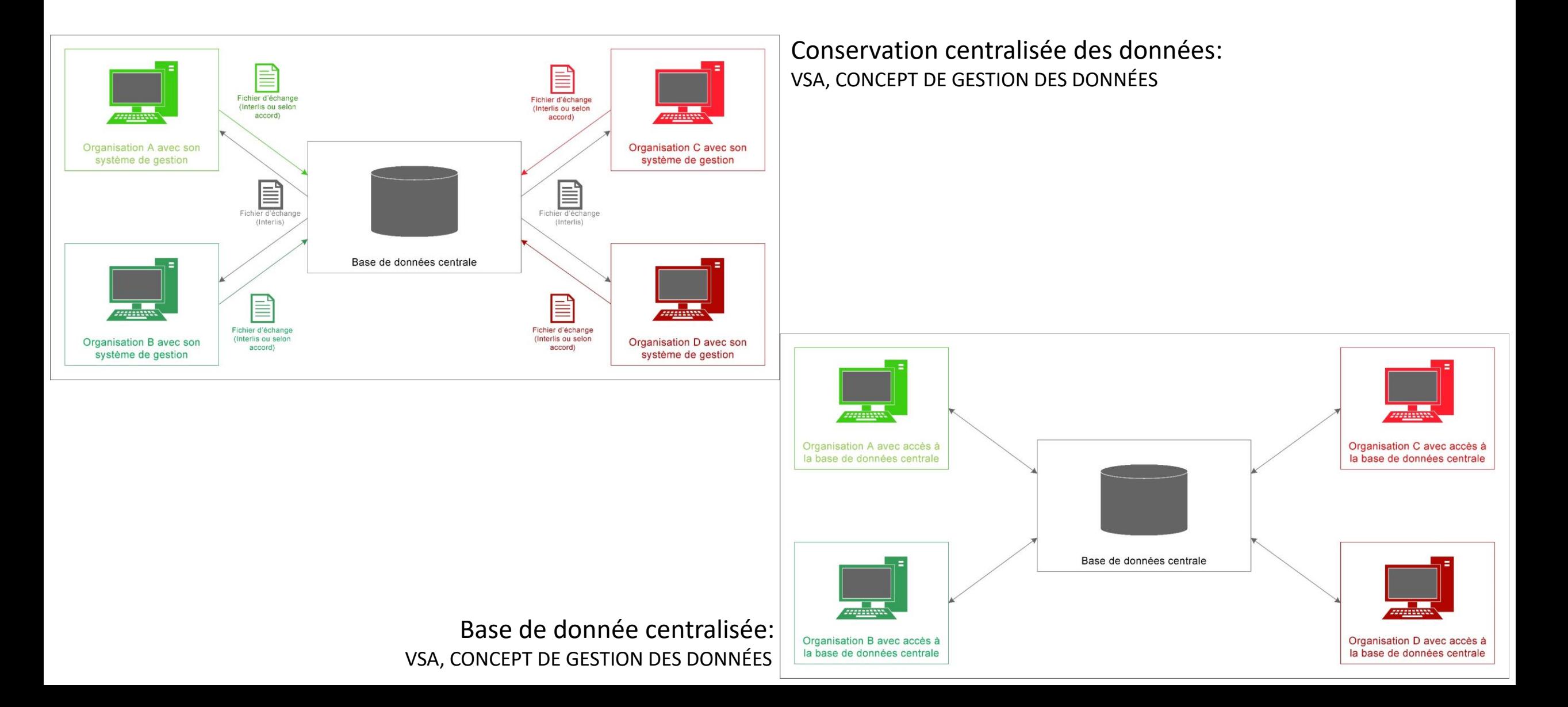

# QGEP-SWMM

Processus de travail

Développement réalisé

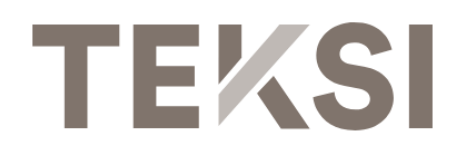

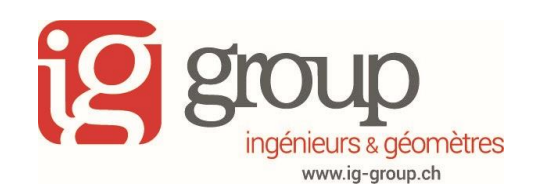

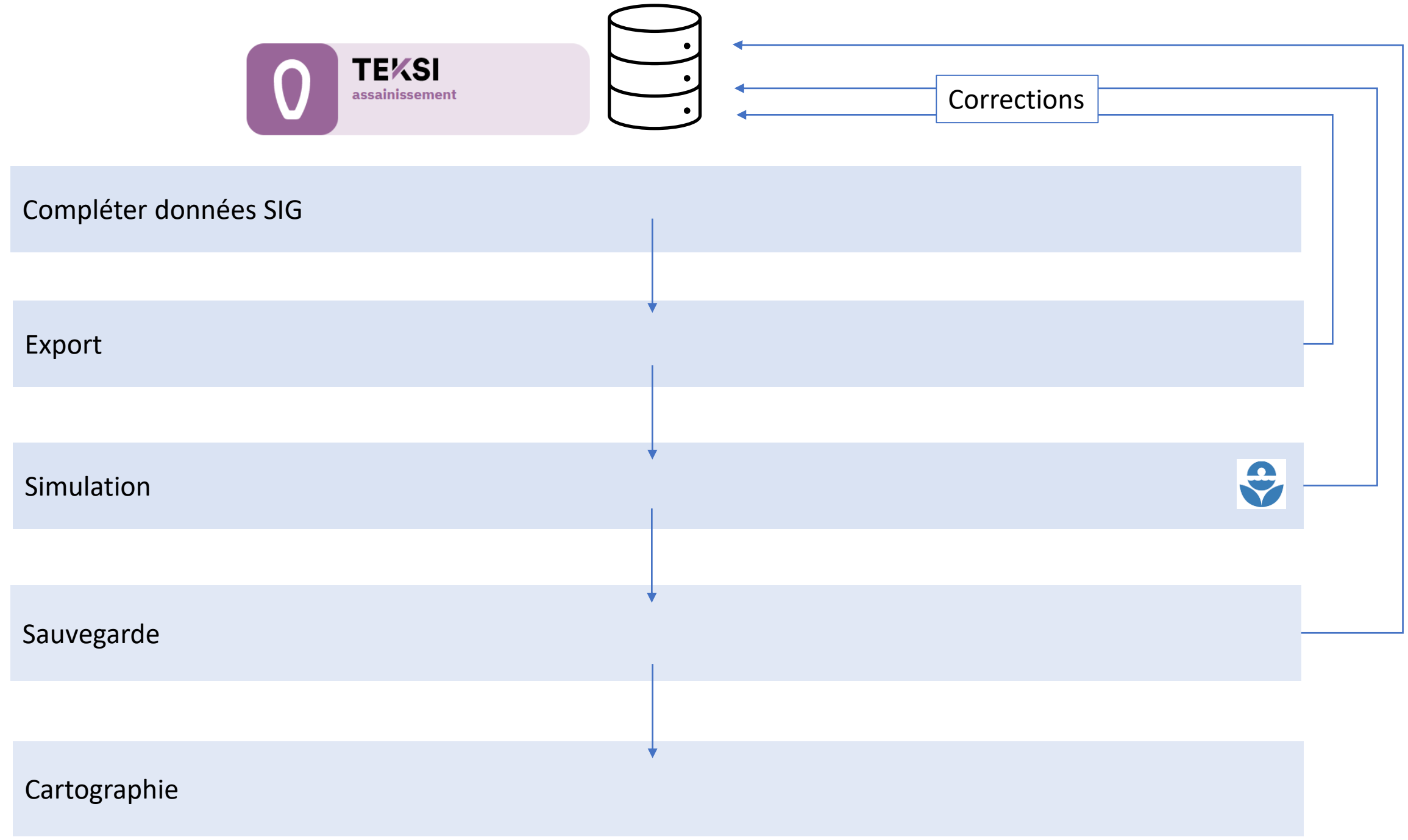

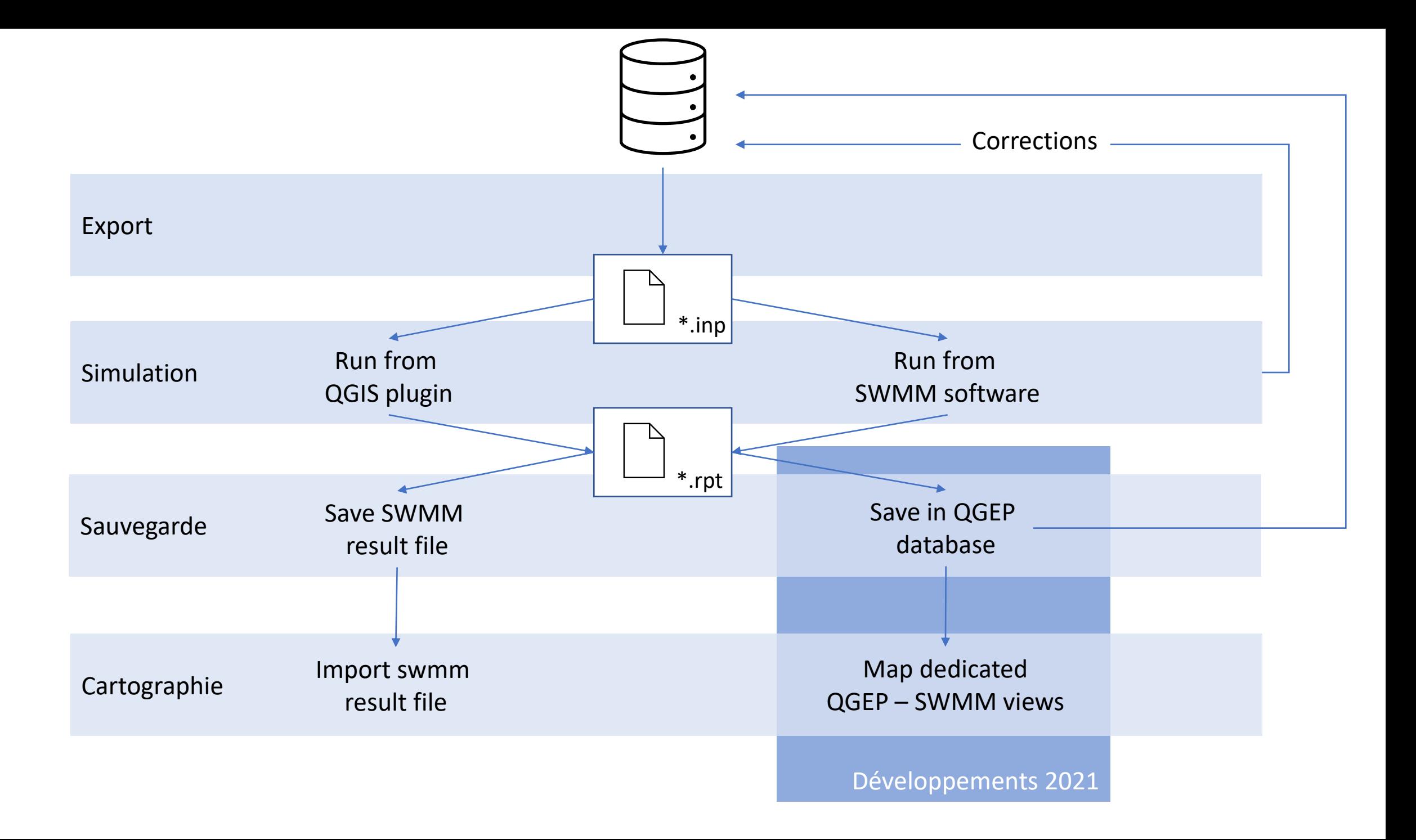

## QGEP-SWMM

Cas d'utilisation

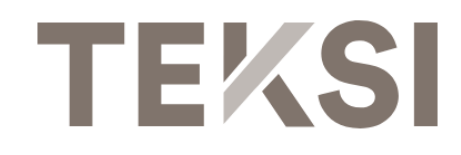

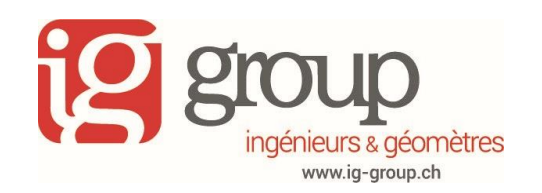

## Cas d'utilisation

#### Projets en cours

- PGEE Evolène, IG group SA CSD
- PGEE Mont-Noble, IG group SA CSD

Lausanne

• PGEE Monthey, Triform

#### Gestion des données hybride

• Données lacunaires

Zürich

Bern

 $\bigcirc$ 

- Attributs communs
- Qualité des données
- ➢Travail sur une copie de la donnée pour finalisation

### Feedbacks

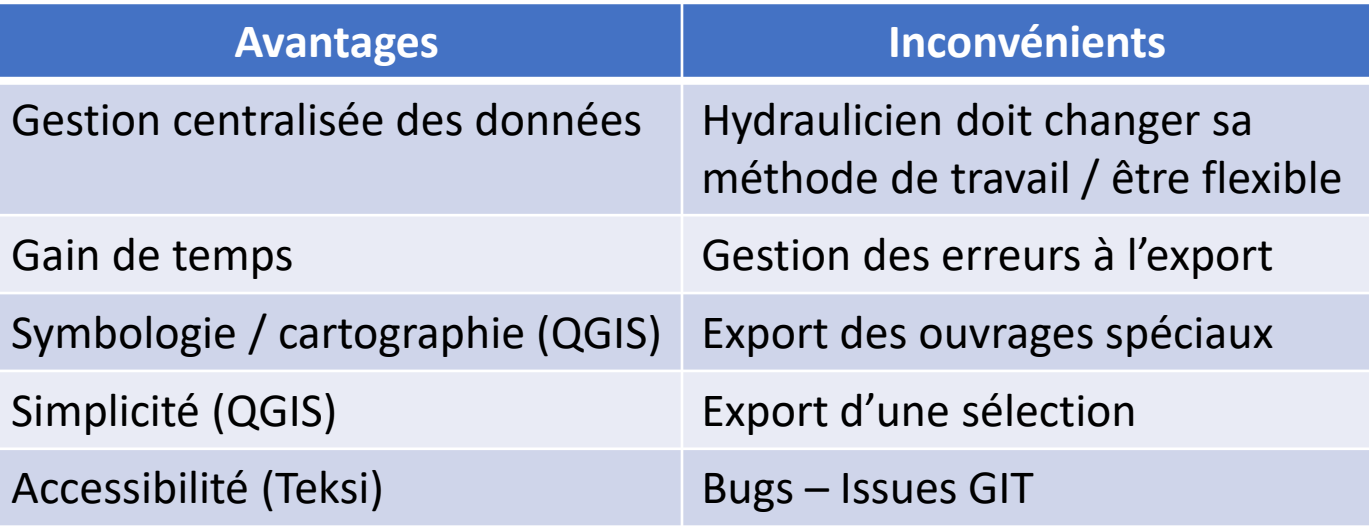

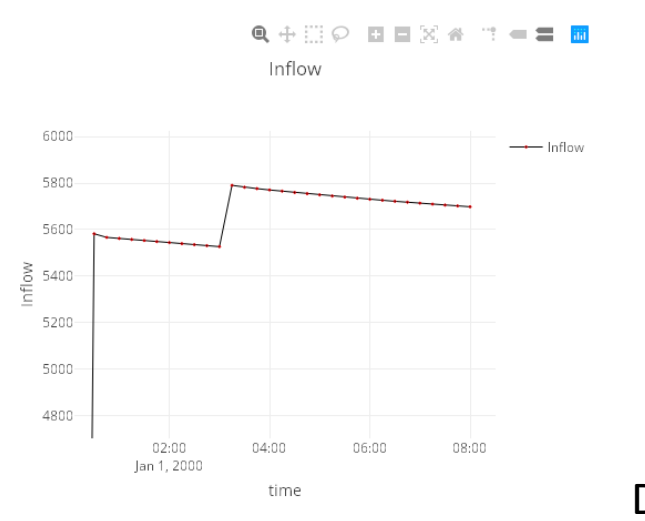

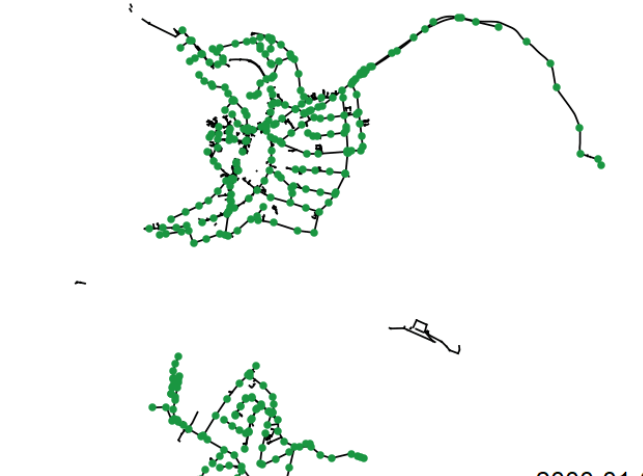

#### DataPlotly **National Community** Time Manager

2000-01-01 00:15:00